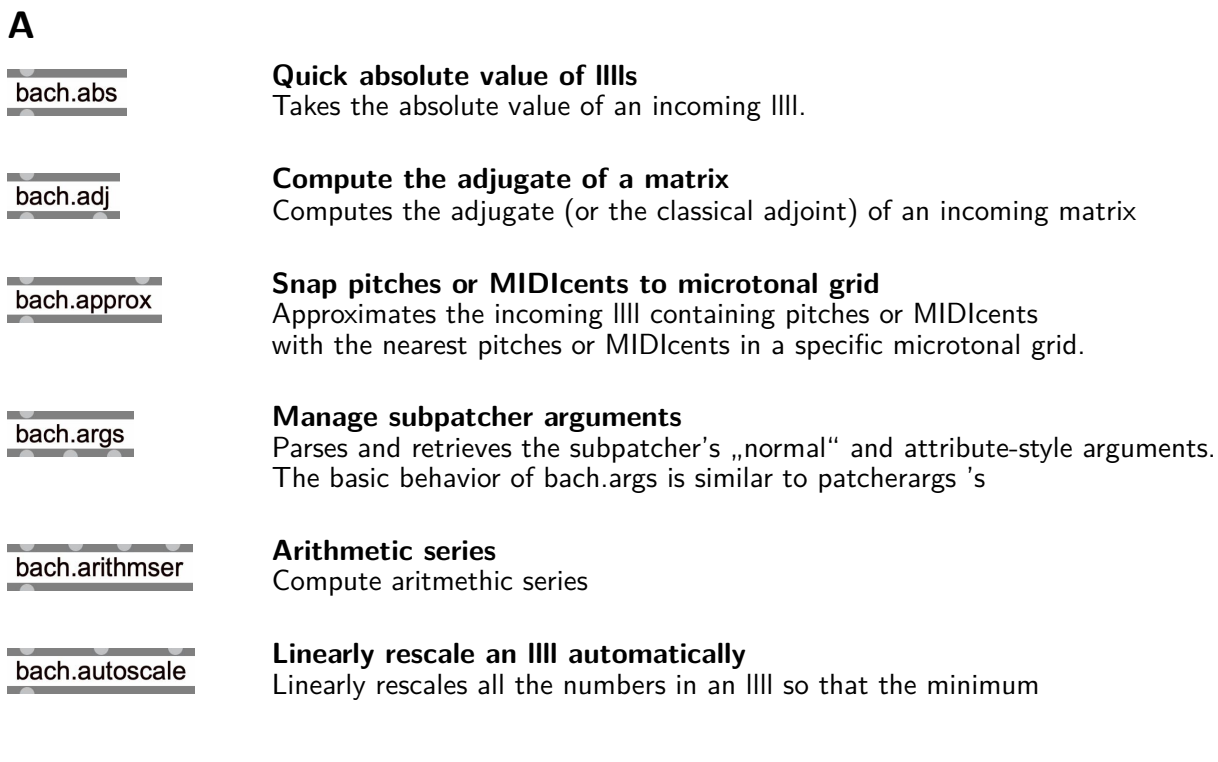

**B**

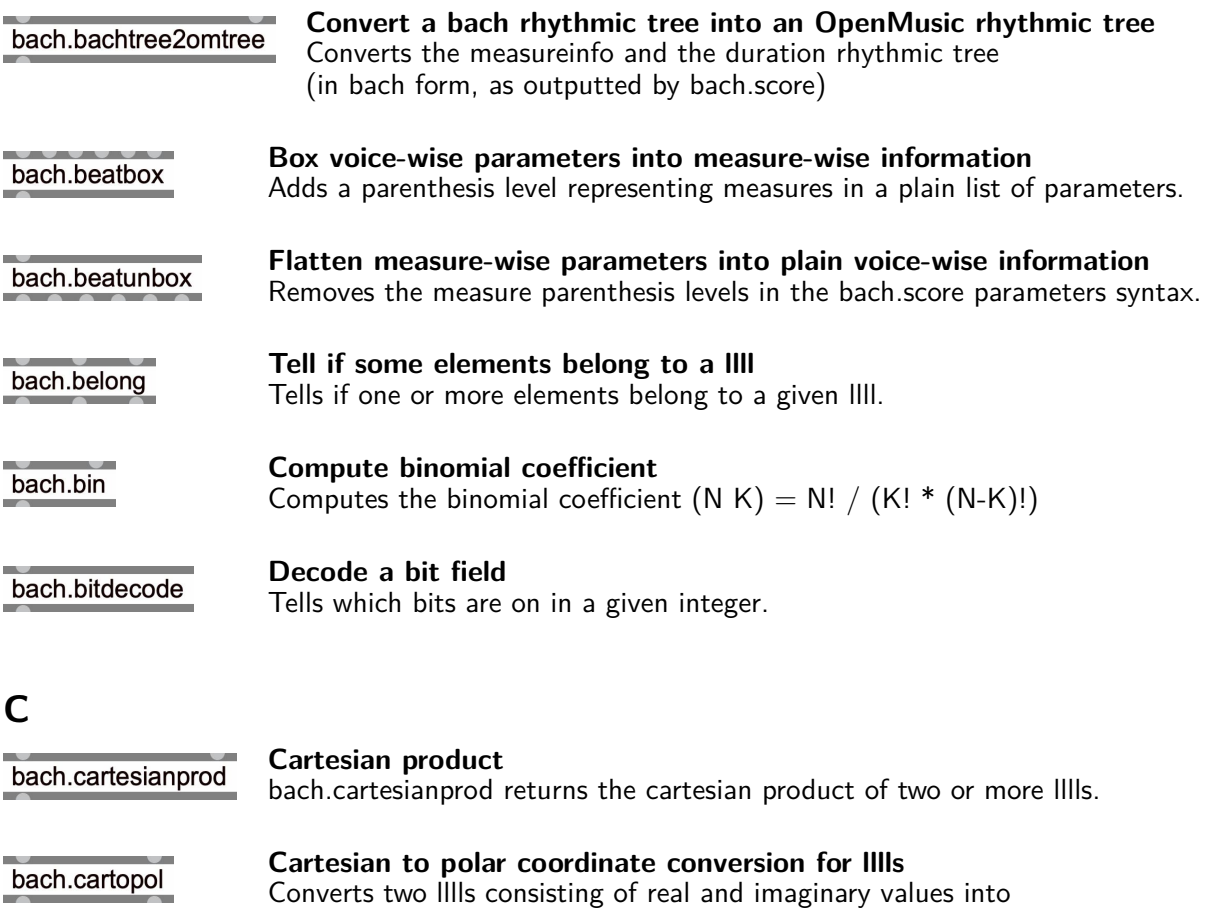

#### **Filter out repetitions of an llll** bach.change The purpose of bach.change is the to act like a change object for lllls,

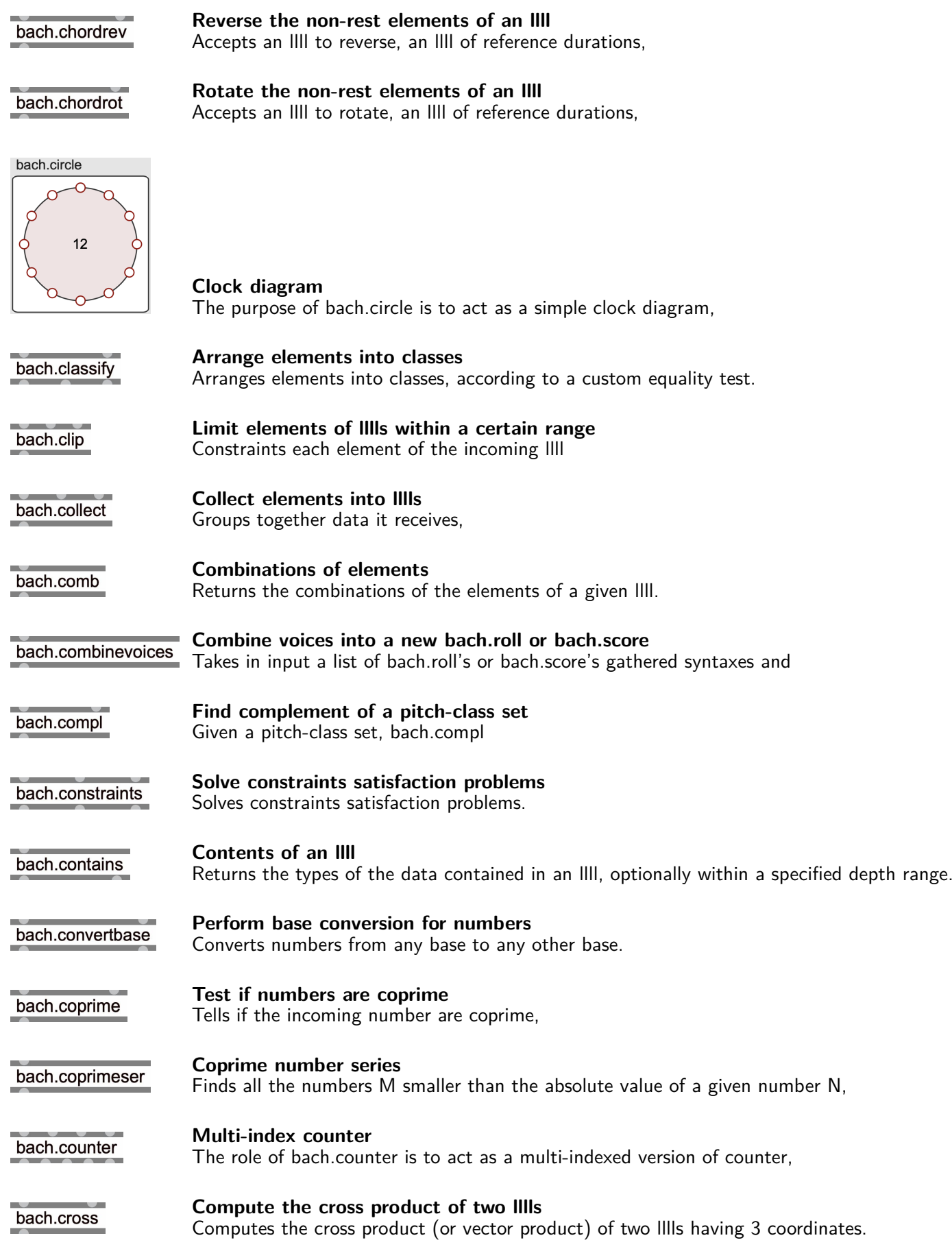

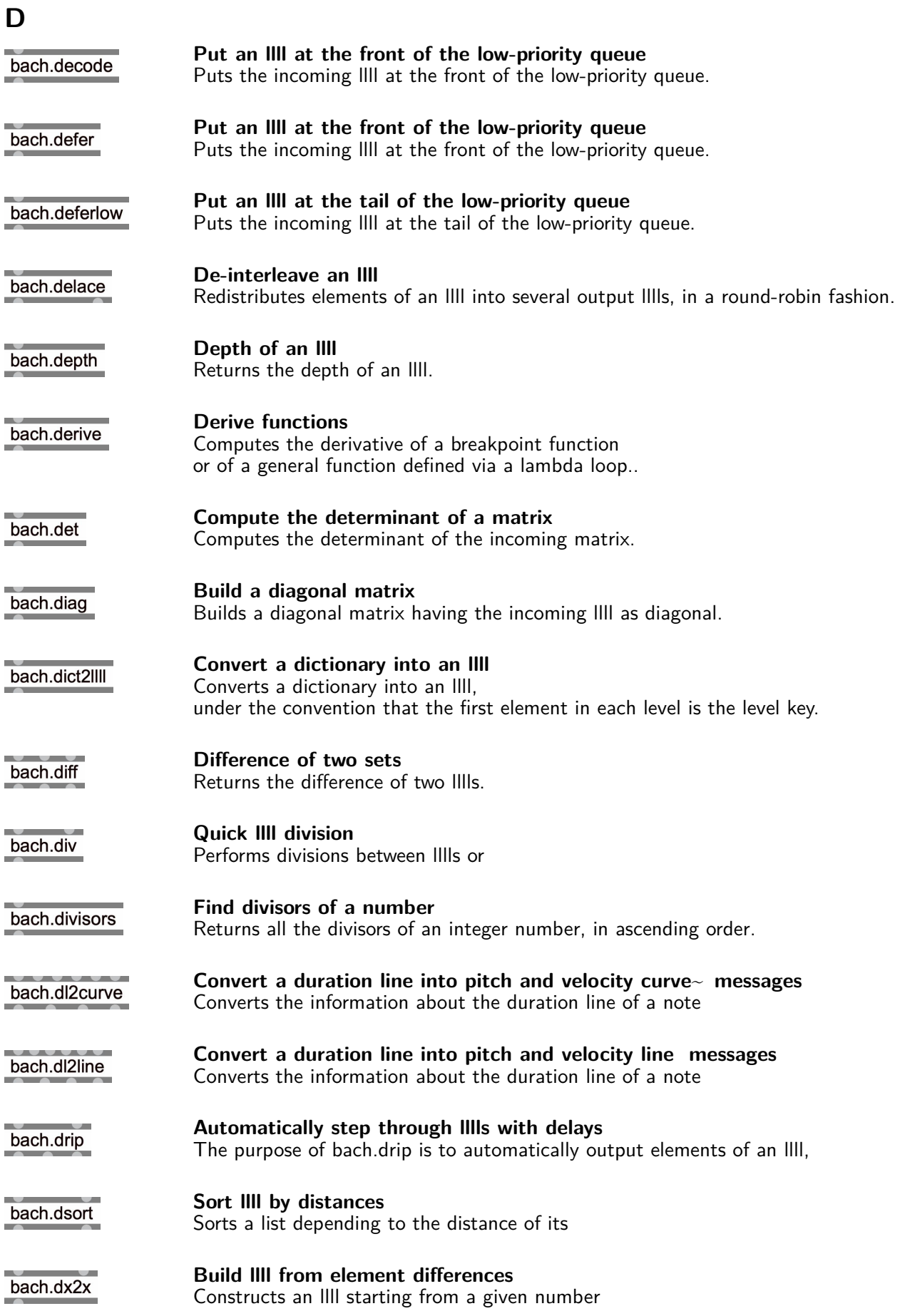

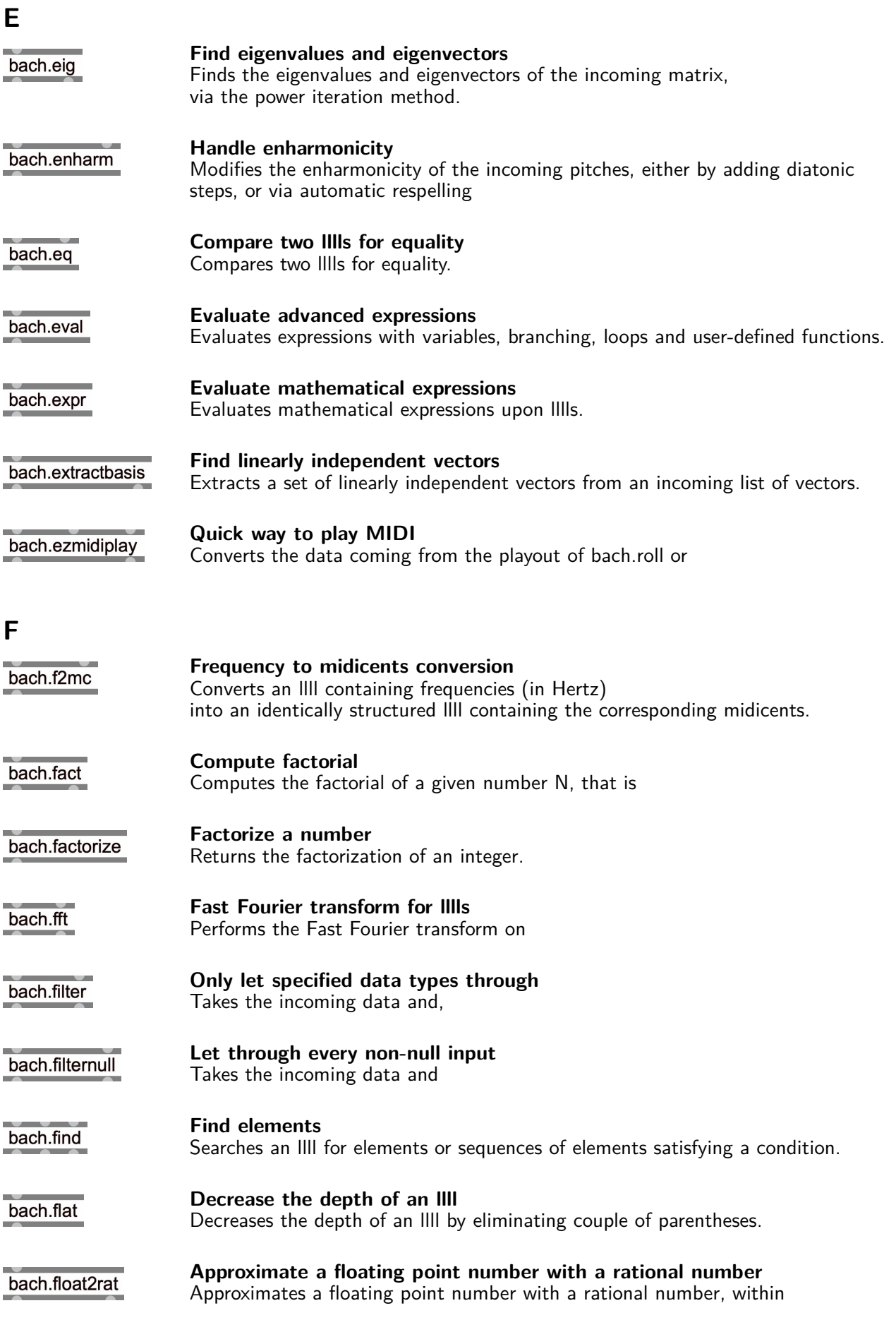

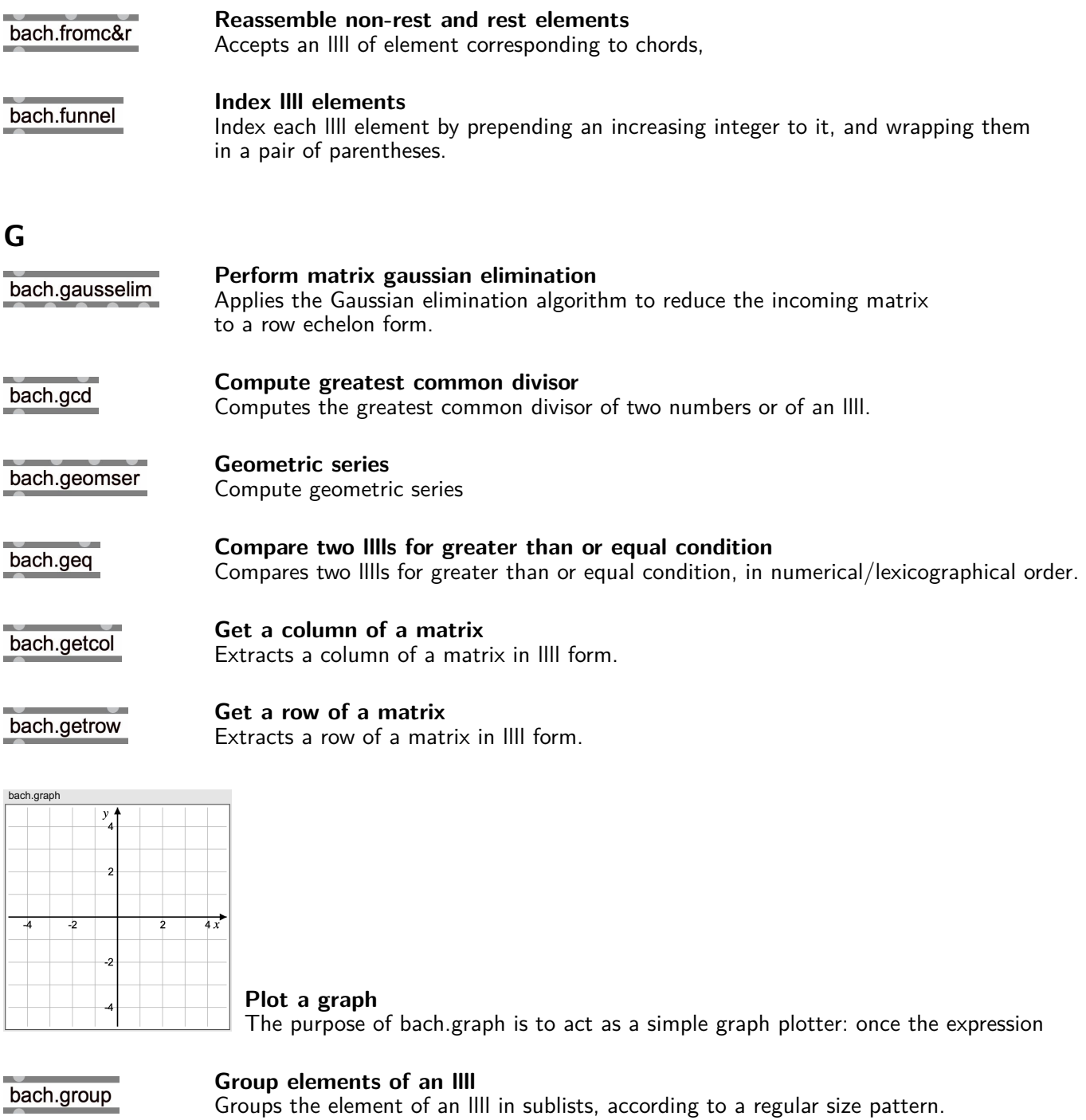

bach.gt

**Compare two lllls for greater than condition** Compares two lllls for greater than condition, in numerical/lexicographical order.

### **H**

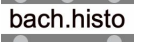

**Build histograms** Builds an histogram starting from a list of data, returning elements along with their occurrences.

#### bach.hypercomment

hypercomment ist ein comment mit **#links** 

#### **A comment with hyperlink references**

Works like a standard comment object, with the possibility to easily have

### **I**

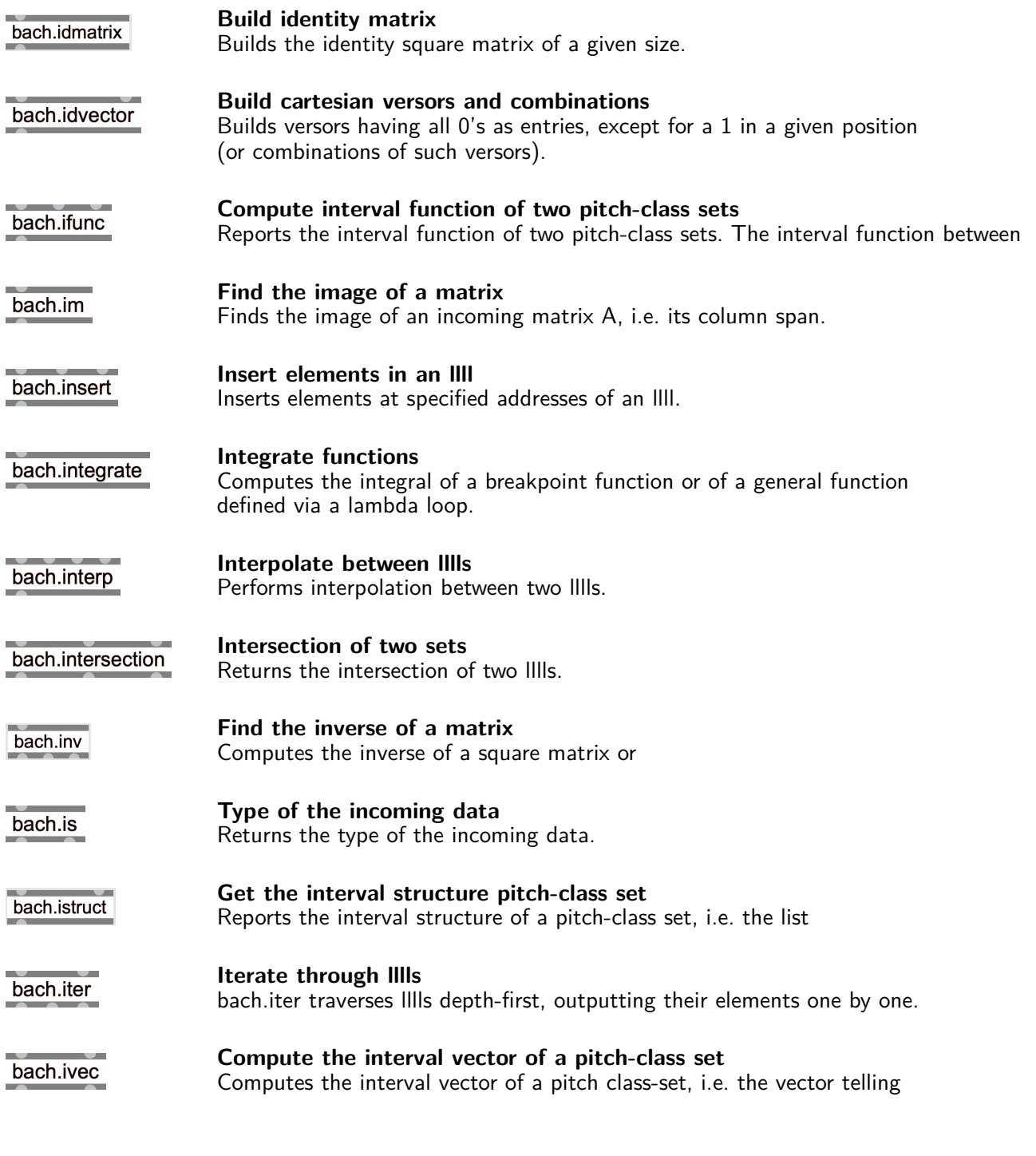

### **J**

bach.join

**Join lllls together** Joins lllls together, according to the positions of the inlets by which they are received.

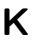

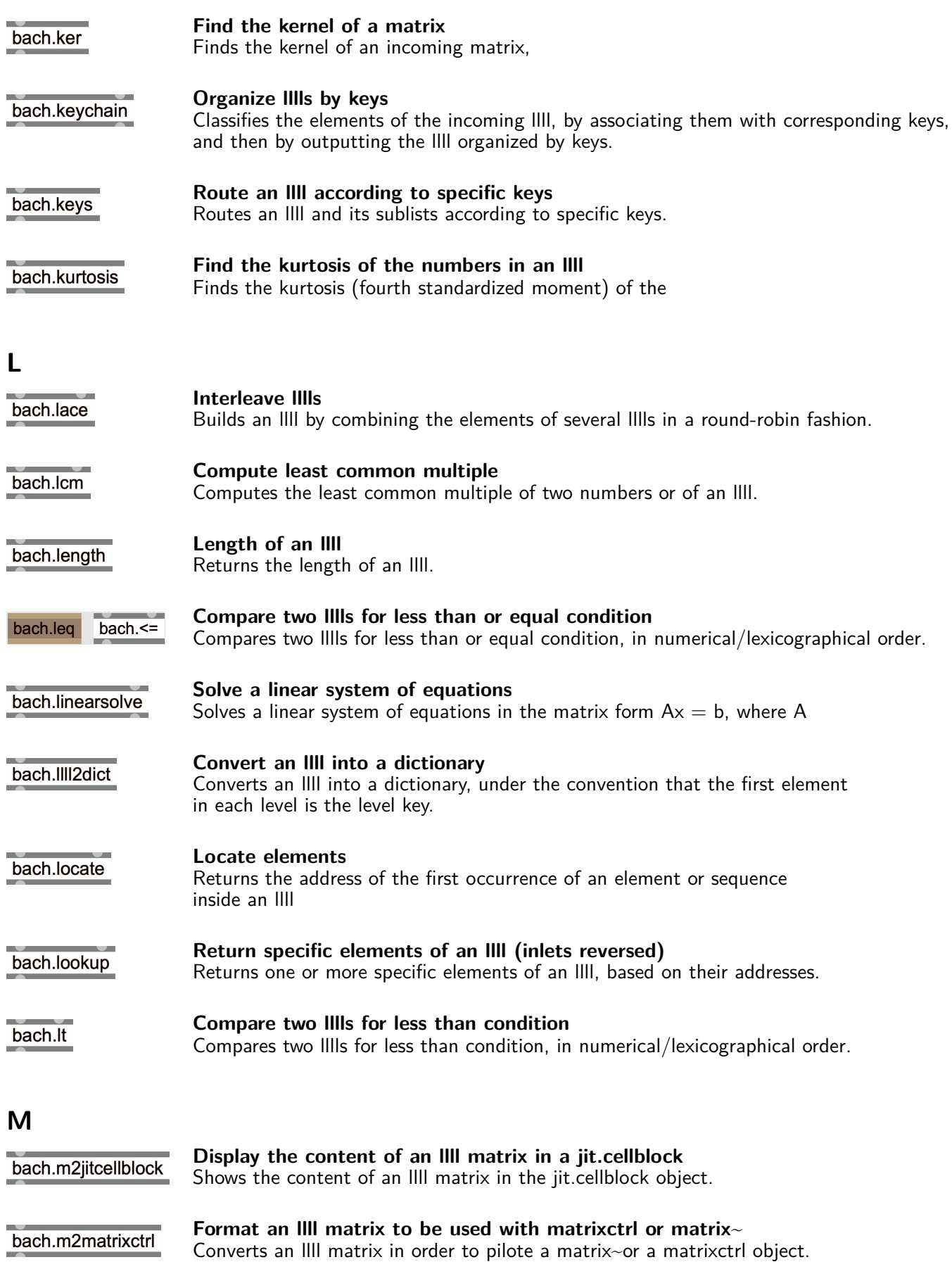

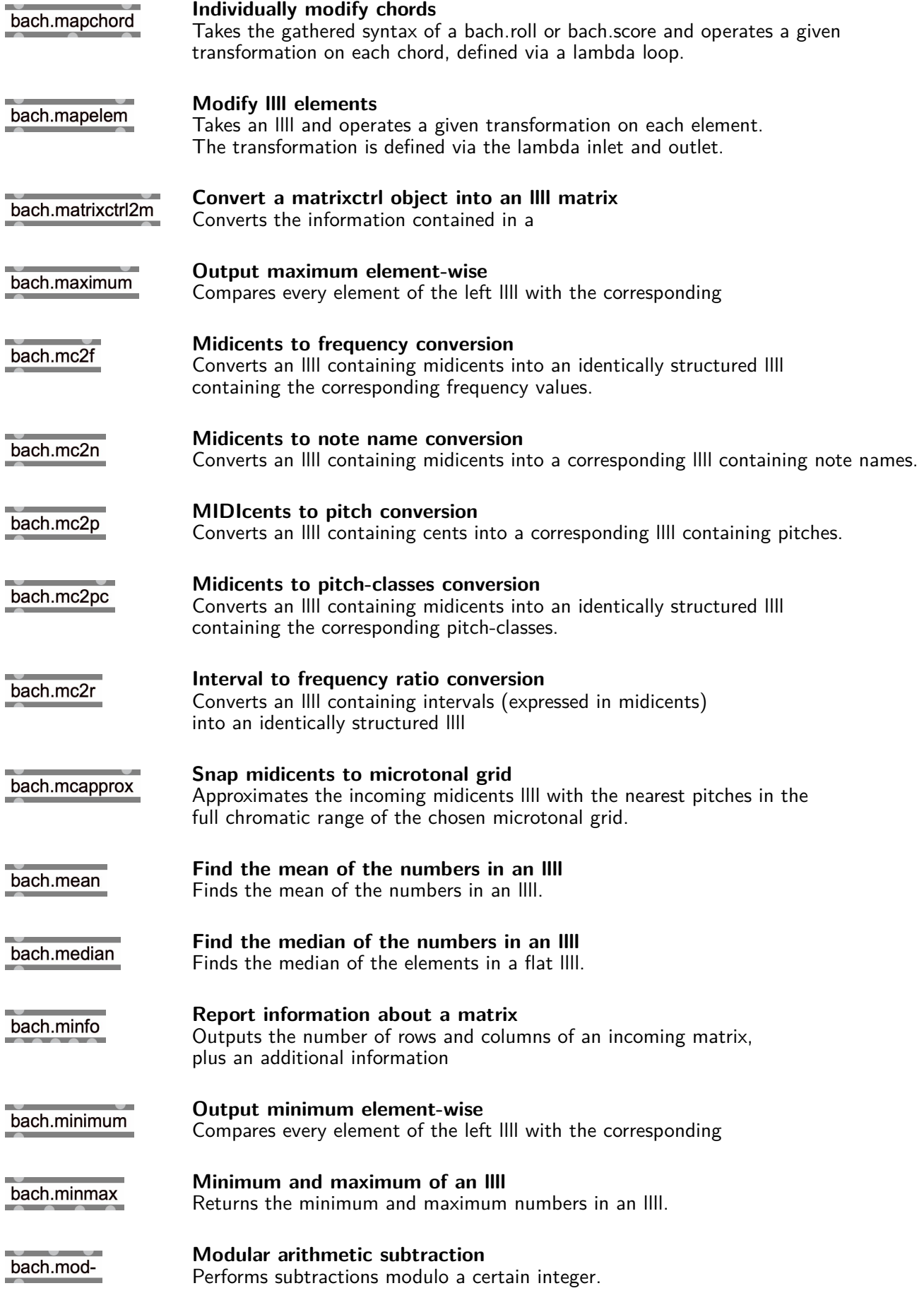

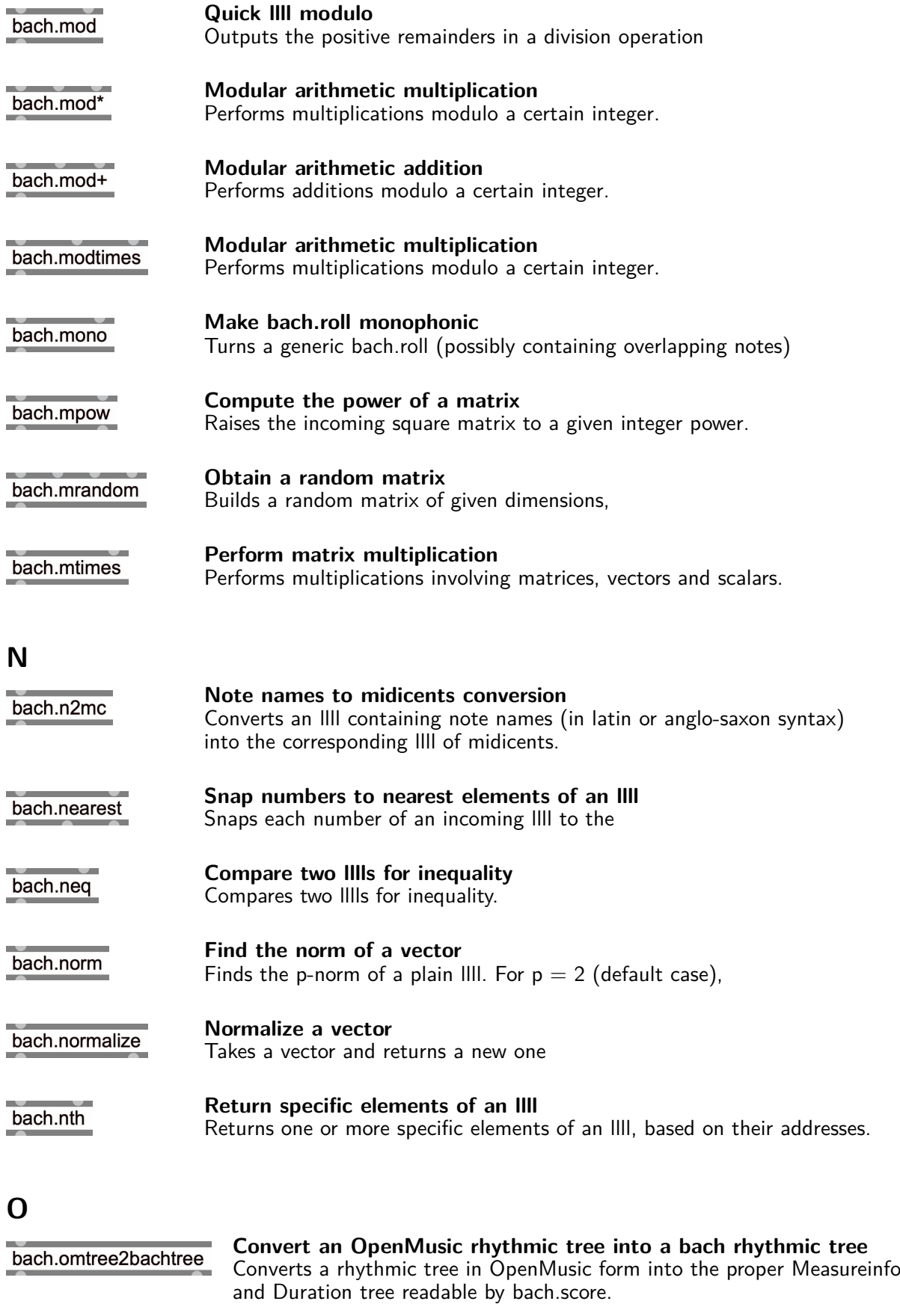

#### bach.oneperm

### **P**

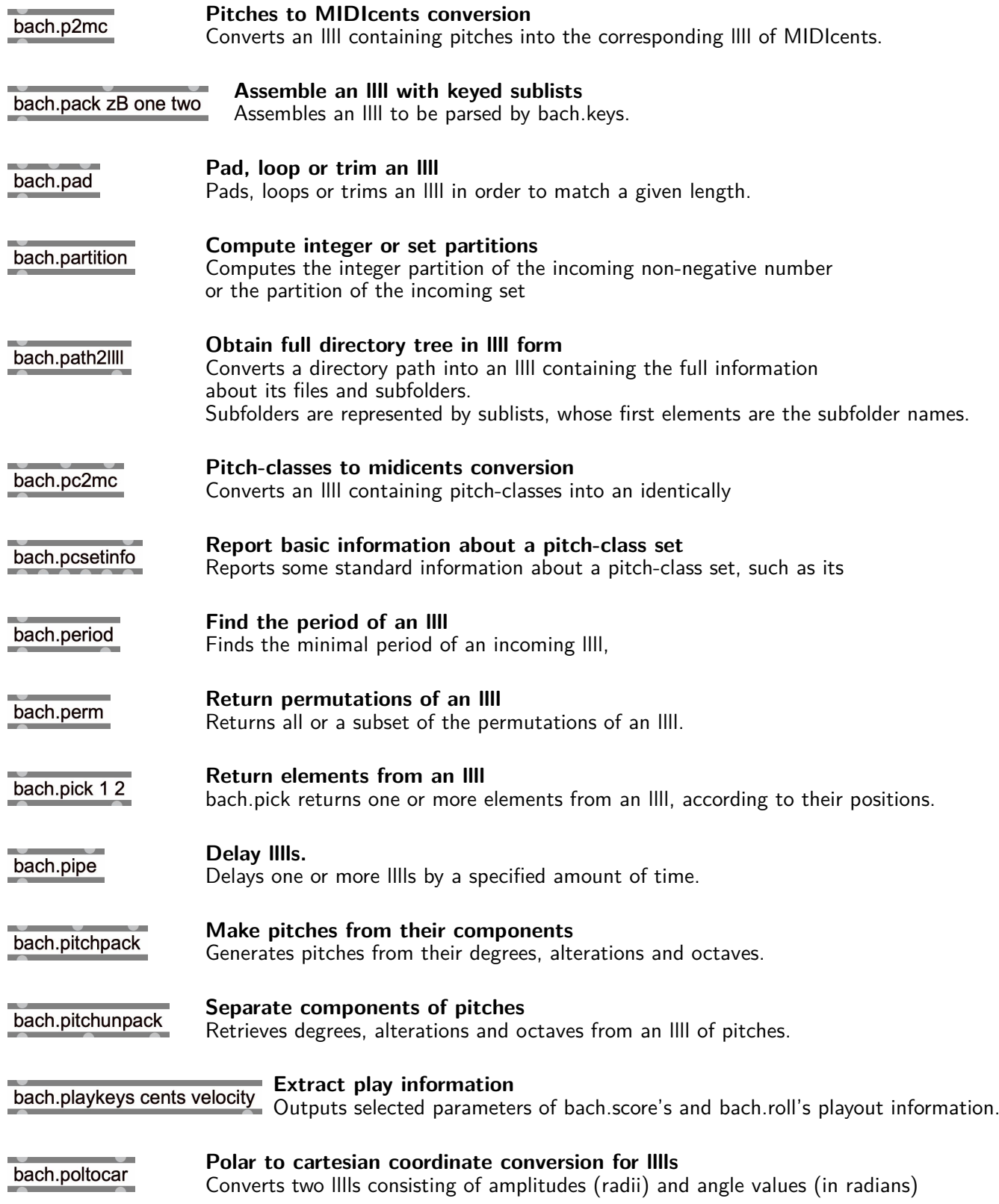

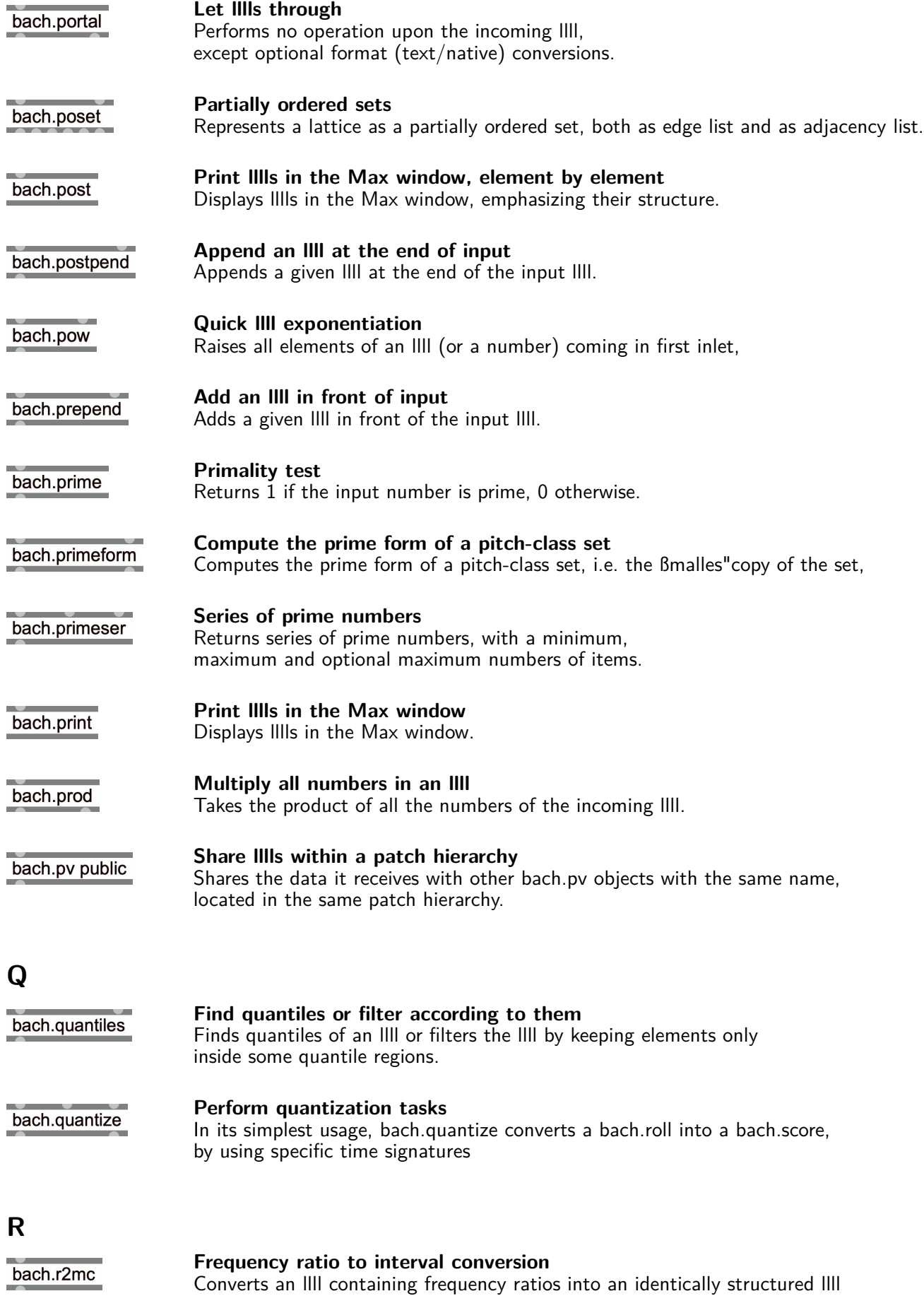

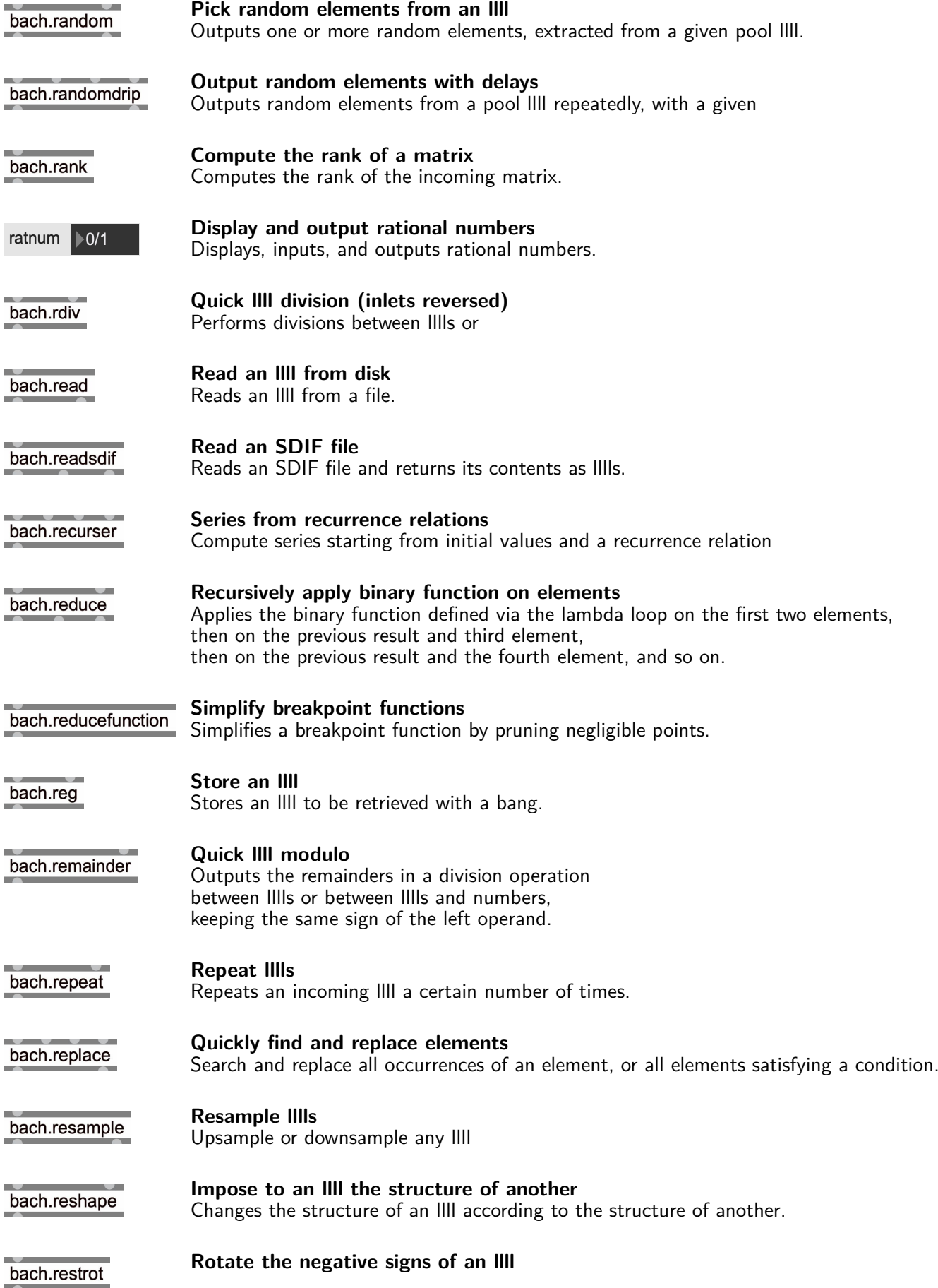

Accepts an llll of symbolic durations, and rotates the negative signs through the elements.

bach.rev

**Reverse an llll** Performs a reversal of an llll and its sublists, within a specified depth range.

bach.rminus

**Quick llll subtraction (inlets reversed)** Performs subtractions between lllls or

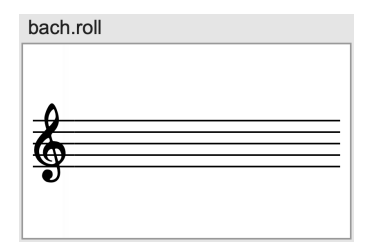

**Display and edit a score in proportional notation** Displays a score in proportional notation,

and provides the interface to interact with it.

bach.rot

**Rotate an llll** Performs a rotation of an llll and its sublists, within a specified depth range.

bach.round

**Round llll elements to a value** Calculates and outputs integer multiples of llll elements.

**S**

bach.scale

**Linearly rescale an llll** Maps an input range of llll values to an output range.

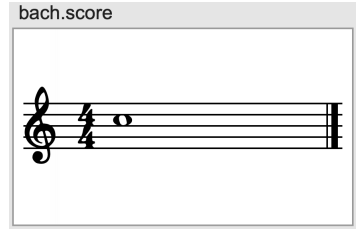

**Display and edit a score in classical notation** Displays a score in classical notation, and provides the interface to interact with it.

**Convert a bach.score into a bach.roll** bach.score2roll Converts a bach.score object into **Perform a random permutation of an llll** bach.scramble Returns a random permutation of the incoming llll and its sublists. **Storage system for lllls** bach.shelf Allows referring to lllls by name. **Only let some elements through** bach.sieve Retains all the elements of an llll satisfying a given condition. **Find the skewness of the numbers in an llll** bach.skewness Finds the skewness (third standardized moment) of the **Split lllls in two** bach.slice Splits lllls in two, according to a split point.

#### **Separate header and body of a gathered syntax** bach.sliceheader Takes the gathered syntax of a notation object and separates the bach.slot amplitude envelope  $(0.5118.52)$ 64  $45$ **Display and edit a single slot window** Provides the display and interface for the content of a slot window. **Convert a function-slot content into messages for curve~** bach.slot2curve Converts the llll content of a given slot, **Convert a dynfilter-slot content into messages to drive filtercoeff~** bach.slot2filtercoeff Converts the llll content of a given slot, **Convert a function-slot content into a function object** bach.slot2function Converts the llll content of a given slot, **Convert a function-slot content into messages for line~** bach.slot2line Converts the llll content of a given slot, **Sort an llll** bach.sort Sorts an llll according to standard or custom criteria. **Add parentheses depending on a separator** bach.split Splits the incoming llll into chunks, depending on a given separator, and wraps each chunk inside a level of parentheses. The separators can also be specified via a lambda loop. **Find the standard deviation of the numbers in an llll** bach.stdev Finds the standard deviation (square root of the variance) of the numbers in an llll. **Iterate through lllls, driven by bangs** bach.step Traverses lllls depth-first, outputting their elements one by one as it receives bangs. **Stream last elements** bach.stream Makes an llll containing the last N received elements. **Get a submatrix of a matrix** bach.submatrix Trims and outputs a rectangular portion of a matrix. **Replace or remove elements in an llll** bach.subs Replaces or removes elements at specified addresses of an llll. **Sum all numbers in an llll** bach.sum Sums all the numbers of the incoming llll. **Swap elements in an llll** bach.swap Swaps two elements of an llll.

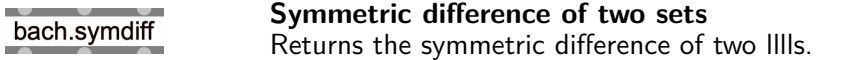

## **T**

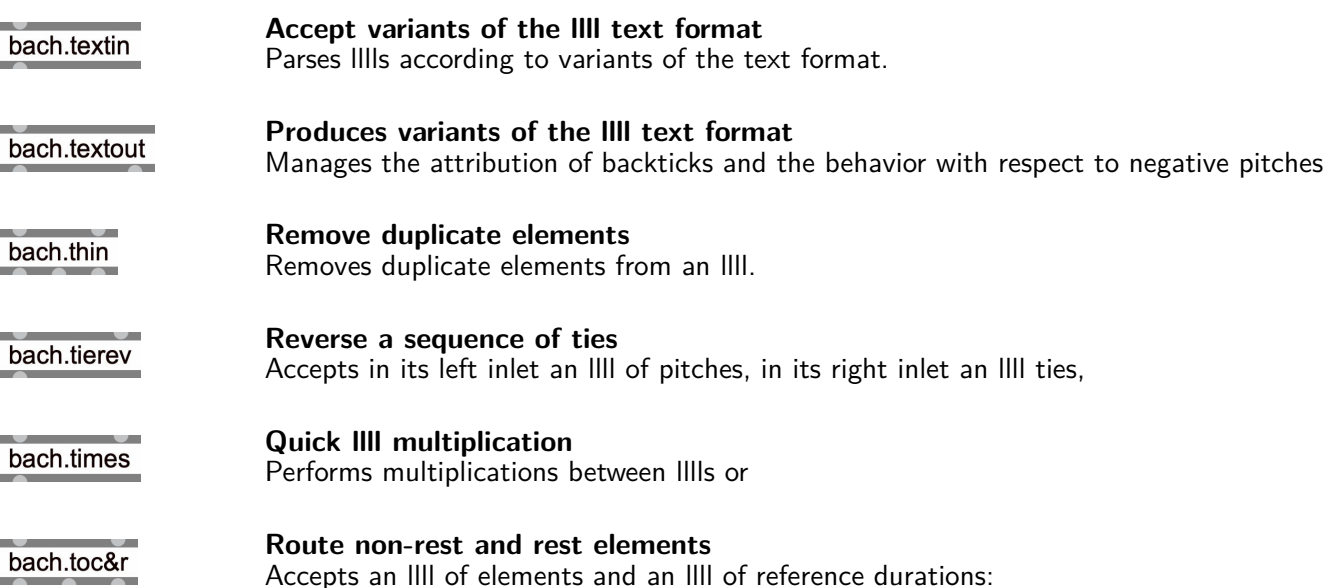

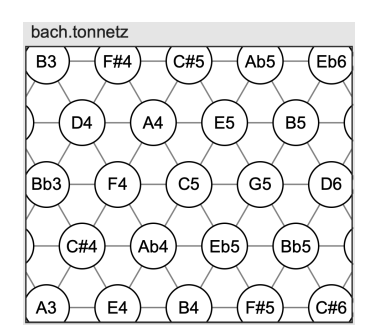

**Pitch space lattice** Lattice diagram representing the (diatonic or chromatic) space of pitches,

**Compute the trace of a matrix** bach.trace Computes the trace of a matrix, i.e. the sum of the elements on the diagonal.

**Matrix transposition of an llll** bach.trans Performs matrix transposition of an llll.

bach.transcribe

**Fills a bach.roll according to incoming MIDI data** The purpose of bach.transcribe is to act as a machine which, when turned on,

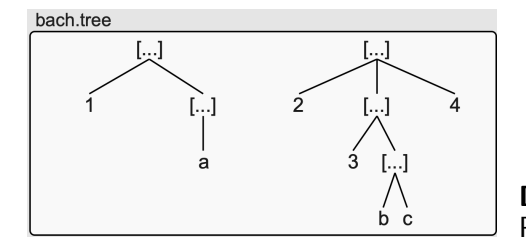

**Display and edit lllls in a tree diagram** Provides a simple interface for displaying and editing IIII as tree diagrams.

### **U**

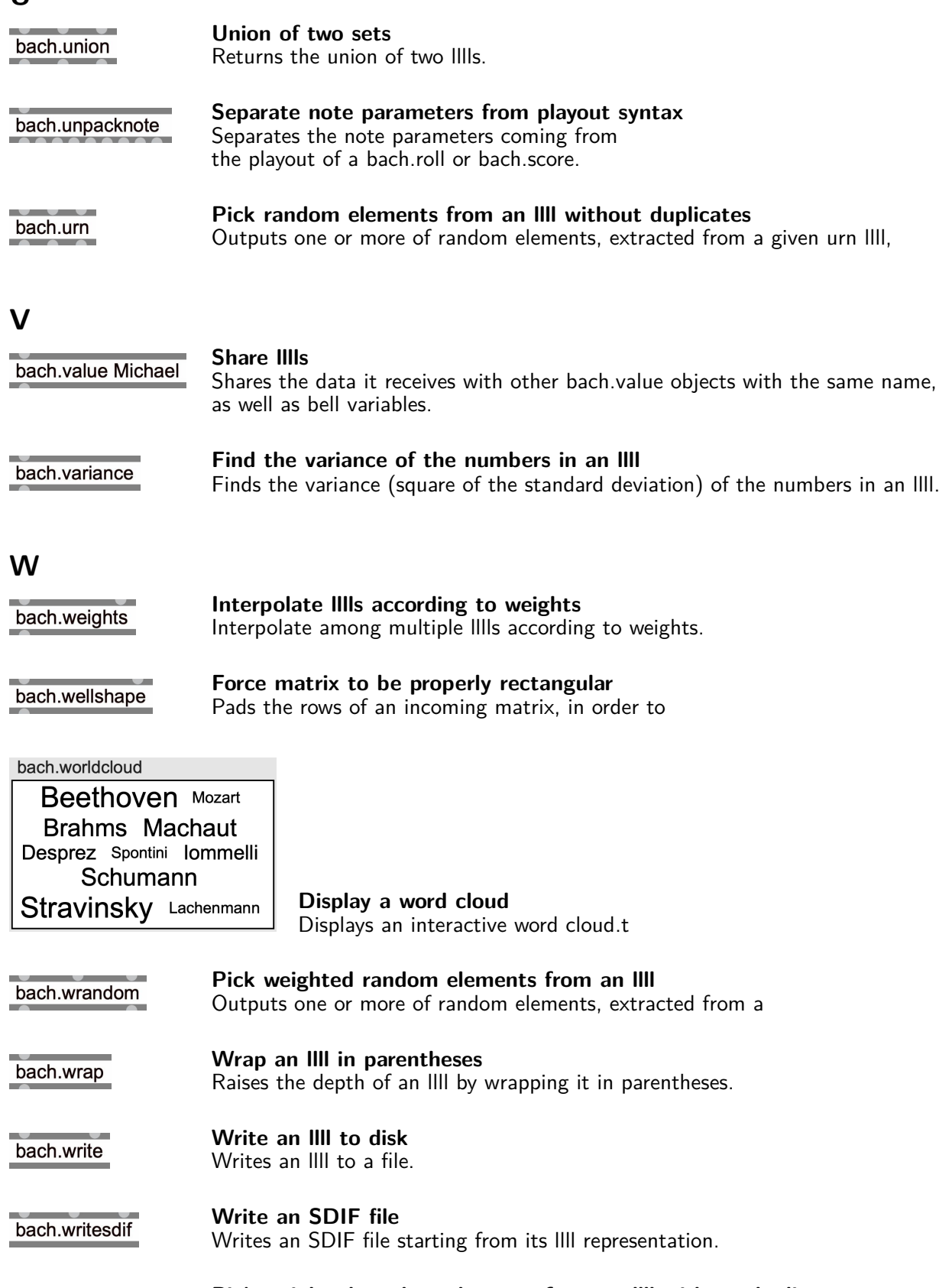

**Pick weighted random elements from an llll without duplicates** bach.wurn Outputs one or more random elements, extracted from a given urn llll,

# **X**

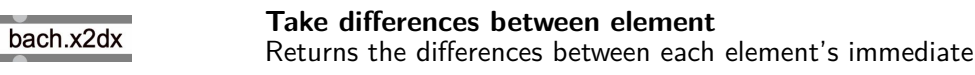

## **Z**

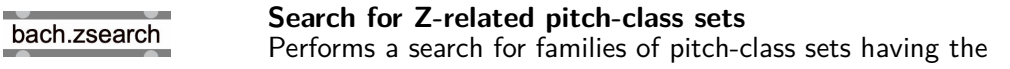

# **Operatoren**

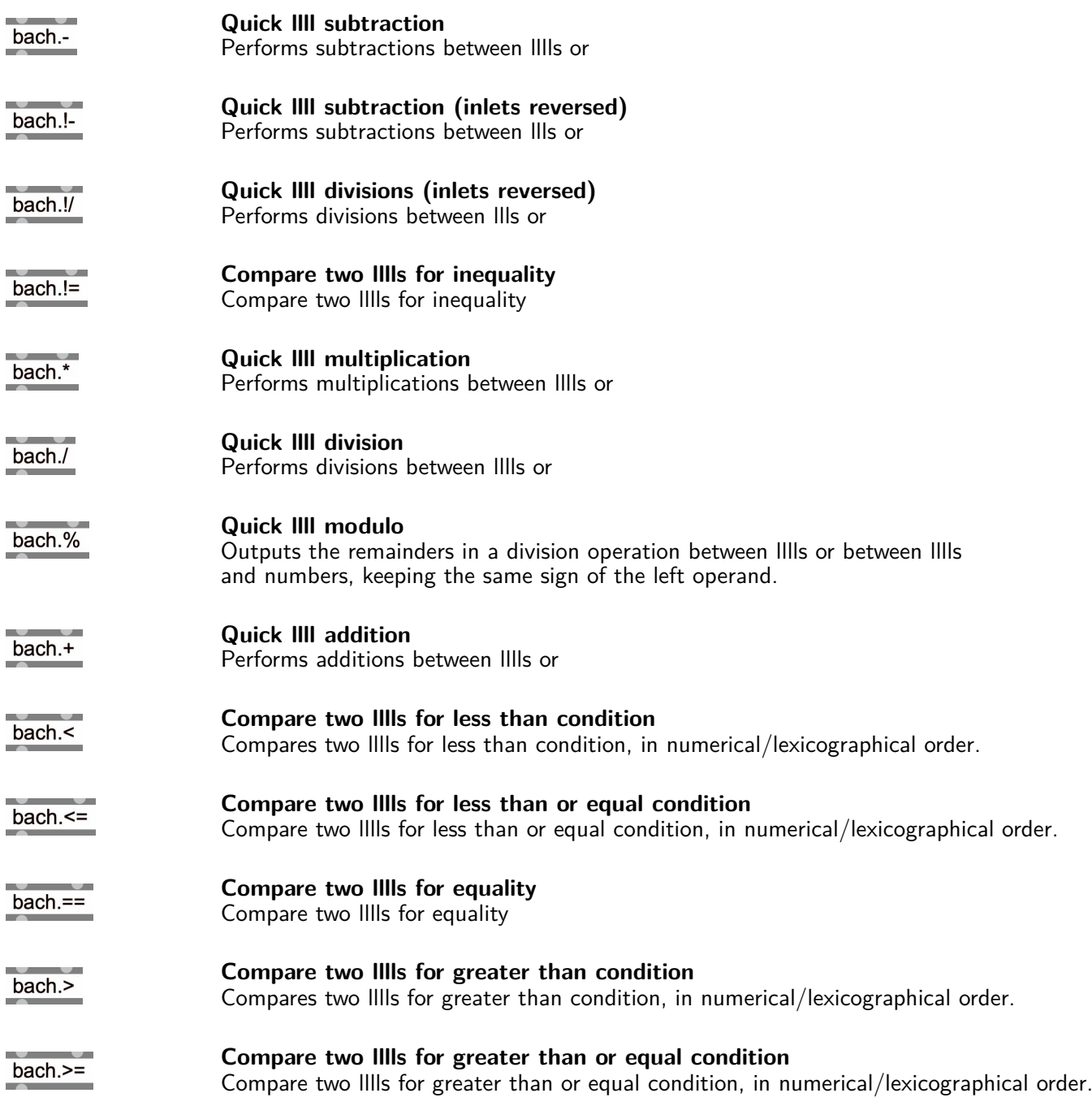